# **FICHE MÉTHODOLOGIQUE**

#### **Parcours**

## **PRODUCTION ET CONSOMMATION RESPONSABLES LA MISE EN PLACE D'UN COMPOSTEUR À L'ÉCOLE**

**Catégorie :** Qui solliciter ?

**Mots clés :** compost, tri, déchets, gaspillage alimentaire, vivant

## **Objectifs**

Connaître la procédure pour une demande de composteur à l'école, et quelques préalables.

### **Communes concernées**

Les 28 communes de Bordeaux Métropole.

## **Éléments de contexte**

Composter les déchets issus de la restauration scolaire, du potager, des restes alimentaires de goûter, c'est réduire les émissions de gaz et l'énergie nécessaires au transport et à l'incinération de ces déchets. Cela permet aussi de valoriser ses restes organiques pour en faire de l'engrais, grâce à leur décomposition.

En plus de l'enjeu de réduction des déchets, le composteur est un support d'apprentissage très intéressant : une multitude de petits organismes œuvrent à la décomposition de ces déchets verts. En en prélevant certains et en les observant de très près, on peut étudier avec les élèves le cycle du vivant, la chaîne alimentaire, la notion d'écosystème.

Bordeaux Métropole permet aux écoles des 28 communes de s'équiper d'un composteur de 400L, 600L, 800L ou 1 000L (en fonction de la quantité de déchets à composter), et accompagne les élèves dans l'entretien de ce composteur.

Concrètement, comment ça marche ?

## Les différentes étapes

1. Identifier un référent du projet à l'école : un enseignant, ou un agent.

2. Mobiliser les élèves, et éventuellement les agents de restauration, pour alimenter ce composteur et communiquer sur la démarche auprès de leurs paires.

3. Répondre à l'appel à projet « Compostage partagé » en remplissant **[le formulaire disponible ici.](https://www.bordeaux-metropole.fr/content/download/51560/521852/version/14/file/AAP_compartage_candidature-juin2020.pdf)**

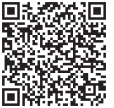

Dans la partie « 3. Le projet » ne remplissez que la partie « Établissement scolaire ».

**À savoir :** il faut joindre à cette demande l'accord écrit du directeur(ice) ou le compte-rendu du conseil d'école validant ce projet d'installation de composteur.

4. Une fois la demande traitée, l'agent de terrain de Bordeaux Métropole prend contact avec le référent pour identifier un lieu d'installation et donner les premières préconisations.

5. L'agent organise ensuite avec le référent une concertation réunissant l'équipe enseignante mobilisée et les élèves responsables du projet. À cette occasion, une date est fixée pour la livraison du composteur.

6. Le composteur est livré à l'école. Les élèves peuvent être impliqués dans le montage de ce composteur « en kit ». Ils sont alors invités à ramener des déchets organiques pour une première démonstration du fonctionnement du composteur.

7. L'agent de terrain revient au bout de 3 mois, 6 mois puis 12 mois, pour un contrôle global avec les élèves ou agents responsables. Après cette période, l'école peut fonctionner en totale autonomie avec son composteur !

**À savoir :** Bordeaux Métropole ne gère pas la collecte du compost créé par les composteurs (la matière organique servant d'engrais). Il est à disposition de l'école pour alimenter le jardin potager, ou pour ramener à la maison…

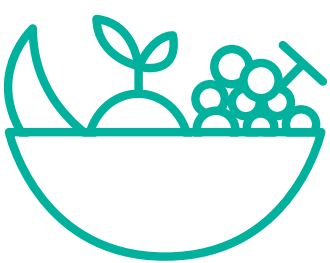

**ET CONSOMMATION**

#### **Où installer mon composteur ?**

Choisir de préférence un **lieu à l'ombre**, ou semi-ombragé, sur un **terrain plat**, avec **un point d'eau** à proximité.

À titre indicatif, la superficie de terrain nécessaire pour un composteur de 400L : 3 mètres de long, sur 1 mètre de profondeur. Pour un composteur de 1 000L, il faut compter 4 mètres sur 1 mètre.

L'idéal est de l'installer dans un petit jardin partagé à proximité de l'école ou, si vous prévoyez d'y jeter les restes du midi, de le positionner à proximité de la cantine.

#### **Que mettre dans mon composteur ?**

C'est tout un écosystème qui se développe dans le composteur, et qui permet la transformation de la matière organique. Pour ne pas en perturber l'équilibre, Bordeaux Métropole conseille de n'y jeter que des déchets issus de fruits ou légumes, des coquilles d'œufs, du thé, café et des céréales.

Pour savoir exactement ce qu'il faut mettre ou non dans votre composteur:

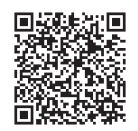

Téléchargez le **[Guide du compostage](http://www.bordeaux.fr/images/ebx/fr/groupePiecesJointes/38245/2/pieceJointeSpec/124151/file/guide_compostage.pdf)** de Bordeaux Métropole.

Vous pouvez mobiliser les élèves en mettant en place un roulement pour que chacun ramène les déchets organiques de chez lui à tour de rôle. Pour cela, équipez la classe de 2 ou 3 bio seaux, qui seront attribués à un élève différent chaque semaine. Ainsi, vous pourrez alimenter le composteur de l'école même si la cantine ne participe pas au compostage.

#### **Saviez-vous que…**

**100kg de déchets** de cuisine et de jardins sont jetés chaque année par personne en France. Ce sont autant de déchets qu'il faut transporter et incinérer, alors qu'ils pourraient être compostés et transformés en fertilisants !

Toute matière organique est compostable. Tout est question **d'équilibre** ! Les restes de viande, de matière grasse ou les agrumes peuvent ainsi modifier la composition du compost, à moins de rectifier la quantité de matière brune (bois, carton) et le taux d'humidité.

Si vous manquez d'espace et que vous ne savez pas quoi faire du compost produit, vous pouvez vous tourner vers le **lombricomposteur** (ou vermicomposteur) : plus petit, fermé et sans odeurs, il permet de produire à l'aide de lombrics du compost concentré, à base de déchets de cuisine. C'est un compost particulièrement riche, et parfait pour rempoter les plantes (1/3 compost, 2/3 terreau). Il est très facile d'en créer un soi-même !

#### **Qui contacter pour en savoir plus ?**

Les agents de Bordeaux Métropole à l'adresse : **bmcompost@bordeaux-metropole.fr**

#### **Ressources utiles**

• **[Un lexique des termes associés au compostage](http://www.econo-ecolo.org/le-lexique-du-compostage/)**

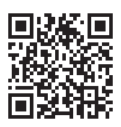

• **[La carte de tous les composteurs partagés](http://geo.bordeaux-metropole.fr/composteurs/)** du territoire de Bordeaux Métropole :

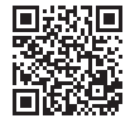

• **[Une vidéo explicative](https://www.youtube.com/watch?v=u5RuH87rgCs&feature=emb_rel_pause)** du compostage naturel, domestique, professionnel (cycle 3) :

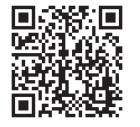

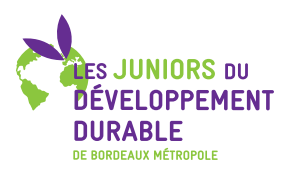